Math/CS 467/667 Programming Assignment 1 Solution Key

**1.** The Lorenz system is a three dimensional ordinary differential equation of the form

$$
\frac{dy}{dt} = f(y)
$$

which a given initial condition  $y(0) = a$  where  $y(t)$  is a vector in  $\mathbb{R}^3$  and

$$
f(y) = \begin{bmatrix} -10y_1 + 10y_2 \\ 28y_1 - y_2 - y_1y_3 \\ y_1y_2 - (8/3)y_3 \end{bmatrix}.
$$

Let  $Y^n$  be an approximation of  $y(1)$  obtained using a step size of  $h = 1/n$ . Define the error }<sup>1</sup>*/*<sup>2</sup>

$$
E_n = \|Y^n - y(1)\| = \left\{\sum_{i=1}^3 (Y_i^n - y_i(1))^2\right\}^{1/2}.
$$

Show that if  $E_n \le Kh^k$  then

$$
||Y^n - Y^{2n}|| \le K\left\{1 + \frac{1}{2^k}\right\}h^k.
$$

Since  $h = 1/n$  then

$$
E_{2n} \le K \left(\frac{1}{2n}\right)^k = K \frac{h^k}{2^k}.
$$

It follows that

$$
||Y^{n} - Y^{2n}|| \le ||Y^{n} - y(1)|| + ||y(1) - Y^{2n}|| \le Kh^{k} + K\frac{h^{k}}{2^{k}} = K\left\{1 + \frac{1}{2^{k}}\right\}h^{k}.
$$

**2.** Write a program to approximate solutions of the Lorenz system using Euler's forward difference method and the initial condition

$$
a = \begin{bmatrix} 2 \\ 3 \\ 15 \end{bmatrix}.
$$

Compute  $Y^n$  for  $n = 64, 128, 256, 512, \ldots, 65536$ .

The C code is given by

```
1 # prog2b.jl -- integration of a chaotic non-linear system
2
3 using Printf, LinearAlgebra
4
5 function f(y)6 r=[10*(y[2]-y[1]),
```

```
7 \qquad (28.0-y[3]) \ast y[1]-y[2],8 y[1]*y[2] - (8/3)*y[3]9 return r
10 end
11
12 function euler(t,y,h)
13 return y+h*f(y)
14 end
15
16 function solve(t0,y0,h,n)
_{17} yn=copy(y0)
18 for j=1:n
19 tn = t0 + (j-1)*h20 yn=euler(tn,yn,h)
21 end
22 return yn
23 end
24
25 function main()
26 nres=11
27 t0=0.0; T=1.0
28 y0=[2.0,3.0,15.0]
29 yold=zeros(3)
30 @printf("#%4s %19s %19s %19s\n","n","y1","y2","y3")
31 N=Vector{Int}(undef,nres)
32 Y=Vector{Vector{Float64}}(undef,nres)
33 n=64
34 for i=1:nres
35 h=T/n
36 yn=solve(t0,y0,h,n)
37 N[i]=n
38 Y[i] = copy(yn)39 @printf("%5d %19.14f %19.14f %19.14f\n",
40 n,yn[1],yn[2],yn[3])
41 n*=2
42 end
43
44 @printf("\n\n#%4s %18s %20s %20s\n",
45 "n","|Yn-Y2n|","log(h)","log(|Yn-Y2n|)")
46 for i=2:nres
47 e=norm(Y[i-1]-Y[i])
48 @printf("%5d %18.15f %20.13e %20.13e\n",
49 N[i], e, -log(N[i]), log(e)50 end
51 end
```
52 <sup>53</sup> main()

which generates output

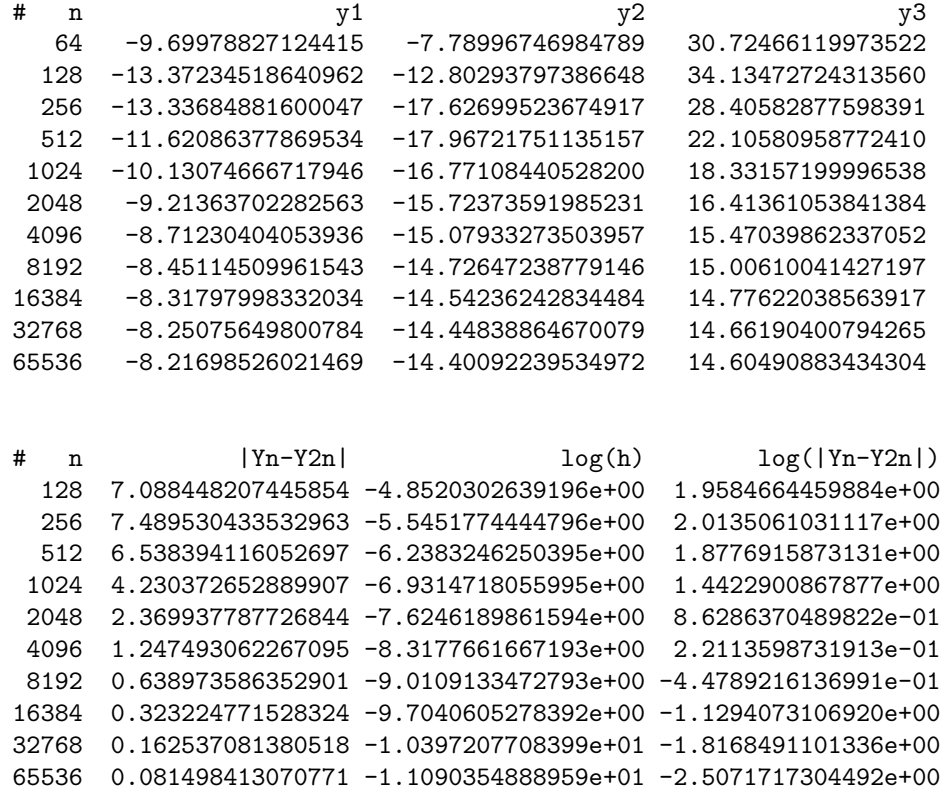

**3.** Graph  $\log ||Y^n - Y^{2n}||$  versus  $\log h$  to verify the order of convergence for Euler's method numerically.

Plot the second table in the previous output using gnuplot and the script

```
1 set terminal postscript enhanced color eps font "Courier-Bold"
2 set output '2b.eps'
3 set style data lines
4 set size 0.7,0.7
5 set key spacing 1.2
6 set key bottom
7 plot "prog2b.out" index 1 using 3:4 ti "euler"
```
to obtain the graph

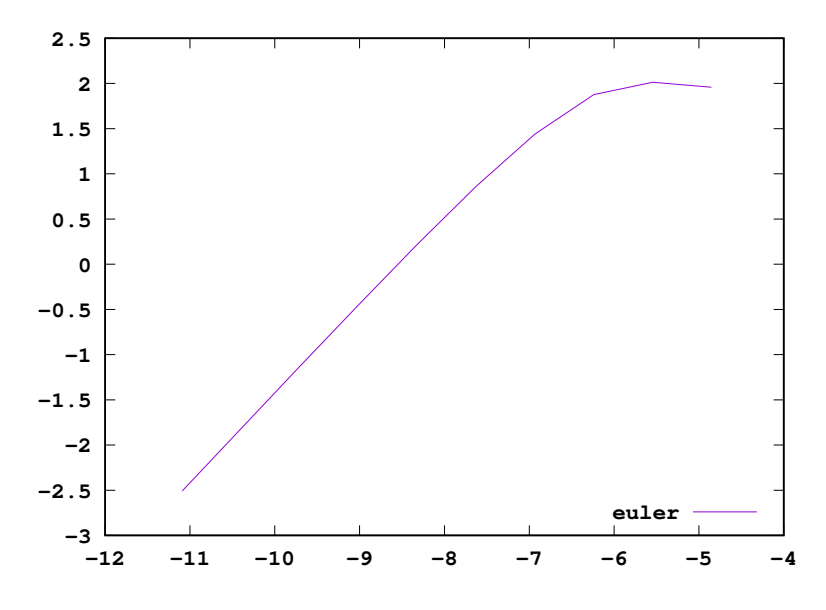

The graph has a linear slope for  $log h \in [-11, -8]$ . Computing this slope obtains

0*.*22113598731911 + 2*.*5071717304524 *−*8*.*3177661667193 + 11*.*090354888959 *≈* 0*.*9840290026

which verifies the order of convergence is 1.

**4.** Compute  $Y^n$  using Runge-Kutta methods of orders 2 and 4 and verify the order of convergence by graphing  $\log \|Y^n - Y^{2n}\|$  versus  $\log h$ .

The C code is given by

```
1 # prog2d.jl -- integration of a chaotic non-linear system
2
3 using Printf, LinearAlgebra
4
5 function f(y)6 r=[10*(y[2]-y[1]),7 \qquad (28.0-y[3]) \ast y[1]-y[2],8 y[1]*y[2] - (8/3)*y[3]9 return r
10 end
11
12 function euler(t,y,h)
13 return y + h * f(y)14 end
15
16 function rk2(t,y,h)17 k1=f(y)18 k2=f(y+h*2/3*k1)19 return y+h*(1/4*k1+3/4*k2)
```
Math/CS 467/667 Programming Assignment 1 Solution Key

```
20 end
21
22 function rk3(t,y,h)
23 k1=f(y)24 k2=f(y+h*2/3*k1)25 k3=f(y+h*2/3*k2)26 return y+h*(1/4*k1+3/8*k2+3/8*k3)
27 end
28
29 function rk4(t,y,h)30 k1=f(y)
_{31} k2=f(y+h*1/2*k1)
32 k3=f(y+h*1/2*k2)
33 k4=f(y+h*k3)
34 return y+h*(1/6*k1+1/3*k2+1/3*k3+1/6*k4)
35 end
36
37 function solve(step,t0,y0,h,n)
38 yn=copy(y0)
39 for j=1:n
40 tn = t0 + (j-1)*h41 yn=step(tn,yn,h)
42 end
43 return yn
44 end
45
46 function main()
47 nres=11
48 t0=0.0; T=1.0
_{49} y0=[2.0,3.0,15.0]50 for k=1:3
51 step=[rk2,rk3,rk4][k]
52 name=["RK2","RK3","RK4"][k]
53 @printf("#%s method computing y(%g)\n",name,T)
54 @printf("#%4s %19s %19s %19s\n","n","y1","y2","y3")
55 N=Vector{Int}(undef,nres)
56 Y=Vector{Vector{Float64}}(undef,nres)
57 n=64
58 for i=1:nres
_{59} h=T/n
60 yn=solve(step,t0,y0,h,n)
\begin{bmatrix} 61 \end{bmatrix} N[i]=n
62 \qquad \qquad Y[i]=copy(yn)63 @printf("%5d %19.14f %19.14f %19.14f\n",
_{64} n,yn[1],yn[2],yn[3])
```
## Math/CS 467/667 Programming Assignment 1 Solution Key

```
65 n*=2
66 end
67 @printf("\n\n#%4s %18s %20s %20s\n",
68 "n","|Yn-Y2n|","log(h)","log(|Yn-Y2n|)")
69 for i=2:nres
70 e=norm(Y[i-1]-Y[i])71 @printf("%5d %18.15f %20.13e %20.13e\n",
72 N[i],e,-log(N[i]),log(e))
73 end
74 if k<3
75 @printf("\n\n")
76 end
77 end
78 end
79
80 main()
```
which generates output

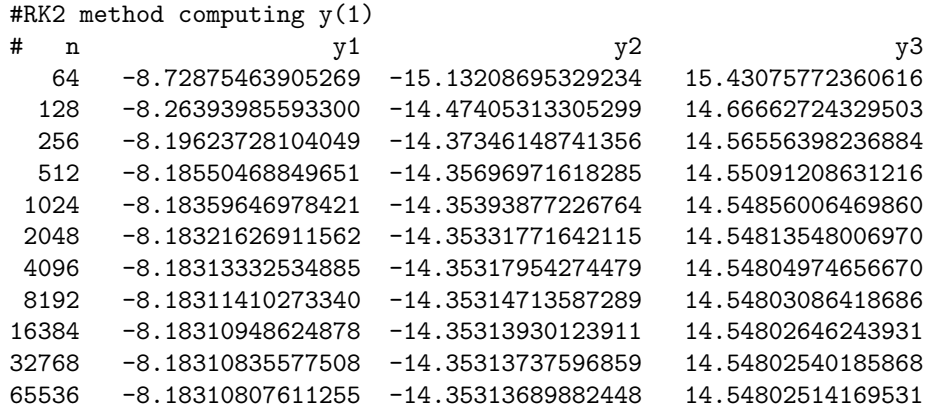

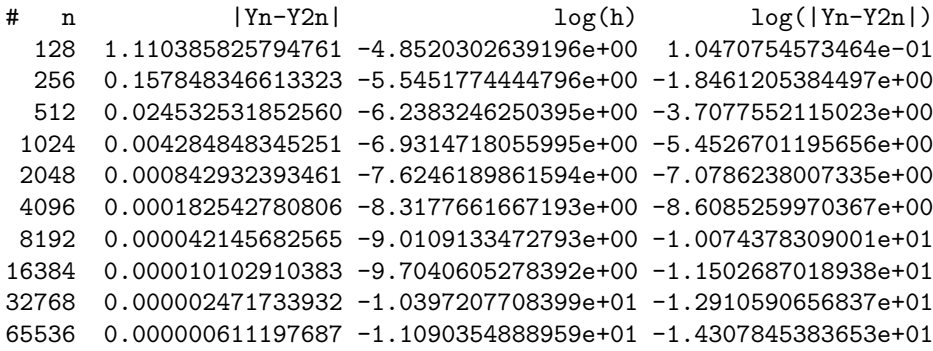

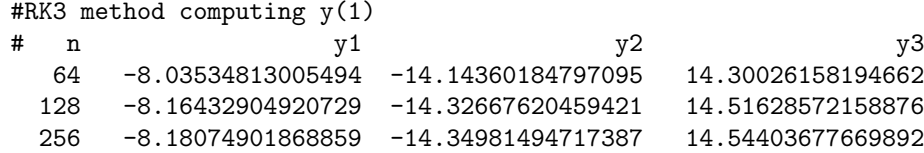

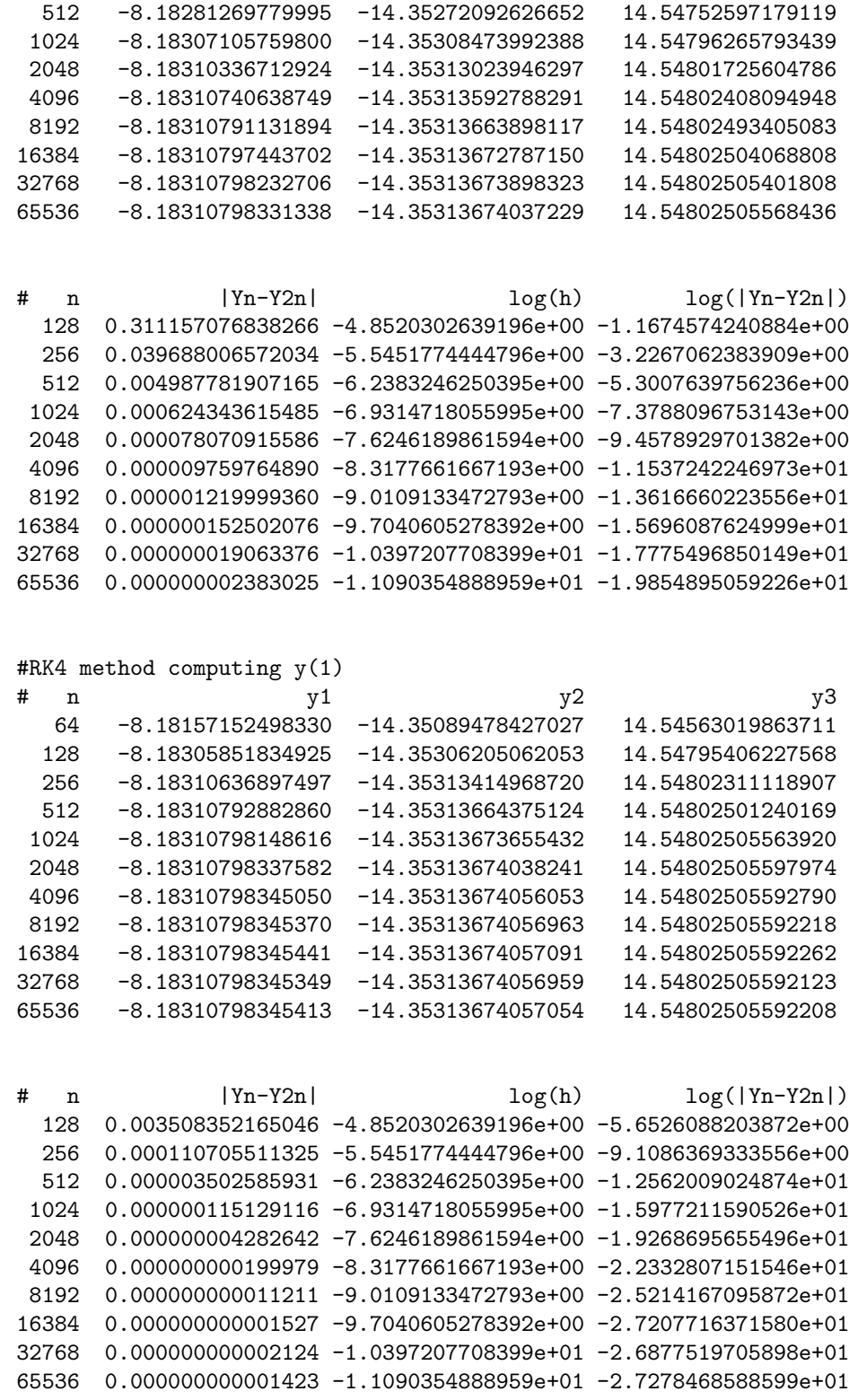

Plotting the convergence using the gnuplot script

```
set terminal postscript enhanced color eps font "Courier-Bold"
set style data lines
set size 0.7,0.7
```
Math/CS 467/667 Programming Assignment 1 Solution Key

```
set key spacing 1.2
set key bottom
set output "2dRK2.eps"
plot "prog2d.out" index 1 using 3:4 ti "RK2",\
     "prog2d.out" index 3 using 3:4 ti "RK3",\
     "prog2d.out" index 5 using 3:4 ti "RK4"
```
obtains the combined graph for the RK2, RK3 and RK4 methods

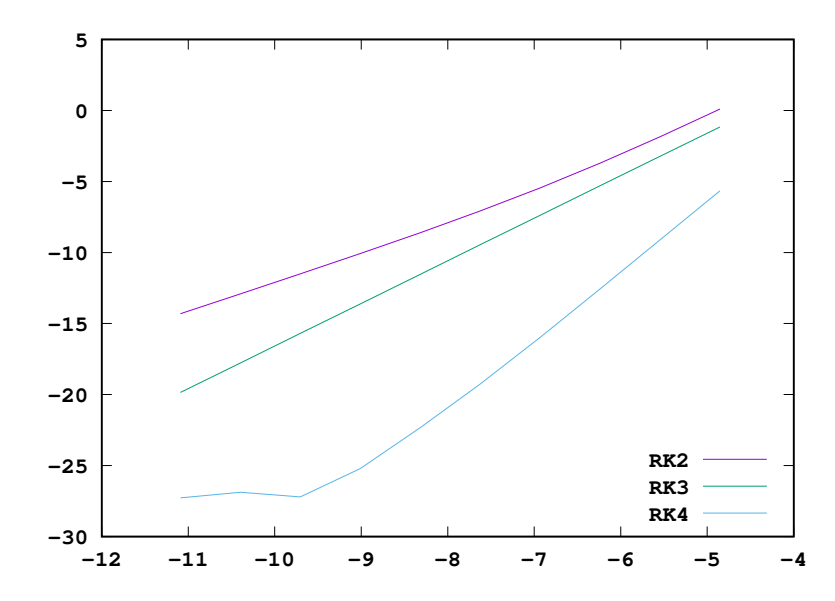

RK2 appears linear for  $log h \in [-11, -8]$  with slope

$$
\frac{-8.6085259970367 + 14.307845383653}{-8.3177661667193 + 11.090354888959} \approx 2.0555949538784763
$$

This verfies the RK2 method is 2nd order.

The graph for the RK3 method appears linear for  $log h \in [-11, -5]$  with slope

$$
\frac{-1.1674574240884 + 19.854895059226}{-4.8520302639196 + 11.090354888959} \approx 2.9955859559039175
$$

This verified the RK3 method is 3rd order.

Finally, the graph for the RK4 method appears linear for  $log h \in [-8, -5]$  with slope

$$
\frac{-5.6526088203872 + 22.332807151546}{-4.8520302639196 + 8.3177661667193} \approx 4.812887882681469
$$

This verifies the RK4 method is 4th order. It's interesting numerically that the convergence seems even better than 4th order.

**5.** Approximate  $y(10)$  to three decimal places. Is it possible to achieve this accuracy using Euler's method? Can you find *y*(100)?

```
The C program
1 # prog2e.jl -- integration of a chaotic non-linear system
2
3 using Printf, LinearAlgebra
4
5 function f(y)
6 r=[10*(y[2]-y[1]),7 \qquad (28.0-y[3]) \ast y[1]-y[2],8 y[1]*y[2] - (8/3)*y[3]9 return r
10 end
11
12 function euler(t,y,h)
13 return y + h * f(y)14 end
15
16 function rk2(t,y,h)17 k1=f(y)18 k2=f(y+h*2/3*k1)
19 return y+h*(1/4*k1+3/4*k2)
20 end
21
22 function rk3(t,y,h)23 k1=f(y)24 k2=f(y+h*2/3*k1)25 k3=f(y+h*2/3*k2)26 return y+h*(1/4*k1+3/8*k2+3/8*k3)
27 end
28
29 function rk4(t,y,h)30 k1=f(y)_{31} k2=f(y+h*1/2*k1)
32 k3=f(y+h*1/2*k2)
33 k4=f(y+h*k3)
34 return y+h*(1/6*k1+1/3*k2+1/3*k3+1/6*k4)
35 end
36
37 function solve(step,t0,y0,h,n)
38 yn=copy(y0)
39 for j=1:n
40 tn = t0 + (j-1)*h41 yn=step(tn,yn,h)
42 end
43 return yn
```
Math/CS 467/667 Programming Assignment 1 Solution Key

```
44 end
45
46 function main()
47 nres=15
48 t0=0.0
49 y0=[2.0,3.0,15.0]
50 for l=1:2
_{51} T=[10.0,100.0][1]
52 for k=1:2
53 step=[euler,rk4][k]
54 name=["euler","RK4"][k]
55 @printf("#%s method computing y(%g)\n",name,T)
56 @printf("#%7s %19s %19s %19s\n","n","y1","y2","y3")
57 N=Vector{Int}(undef,nres)
58 Y=Vector{Vector{Float64}}(undef,nres)
59 n=2048
60 for i=1:nres
h=T/n62 yn=solve(step,t0,y0,h,n)
63 N[i]=n64 \qquad \qquad Y[i]=copy(yn)65 @printf("%8d %19.14f %19.14f %19.14f\n",
66 n,yn[1],yn[2],yn[3])
67 n*=2
68 end
69 @printf("\n\n#%7s %18s %20s %20s\n",
70 "n","|Yn-Y2n|","log(h)","log(|Yn-Y2n|)")
71 for i=2:nres
r_2 e=norm(Y[i-1]-Y[i])
73 @printf("%8d %18.15f %20.13e %20.13e\n",
N[i], e, -log(N[i]), log(e)75 end
76 if k<2
77 @printf("\n\n")
78 end
79 end
80 if l<2
81 @printf("\n\n")
82 end
83 end
84 end
85
86 main()
```
produces the output

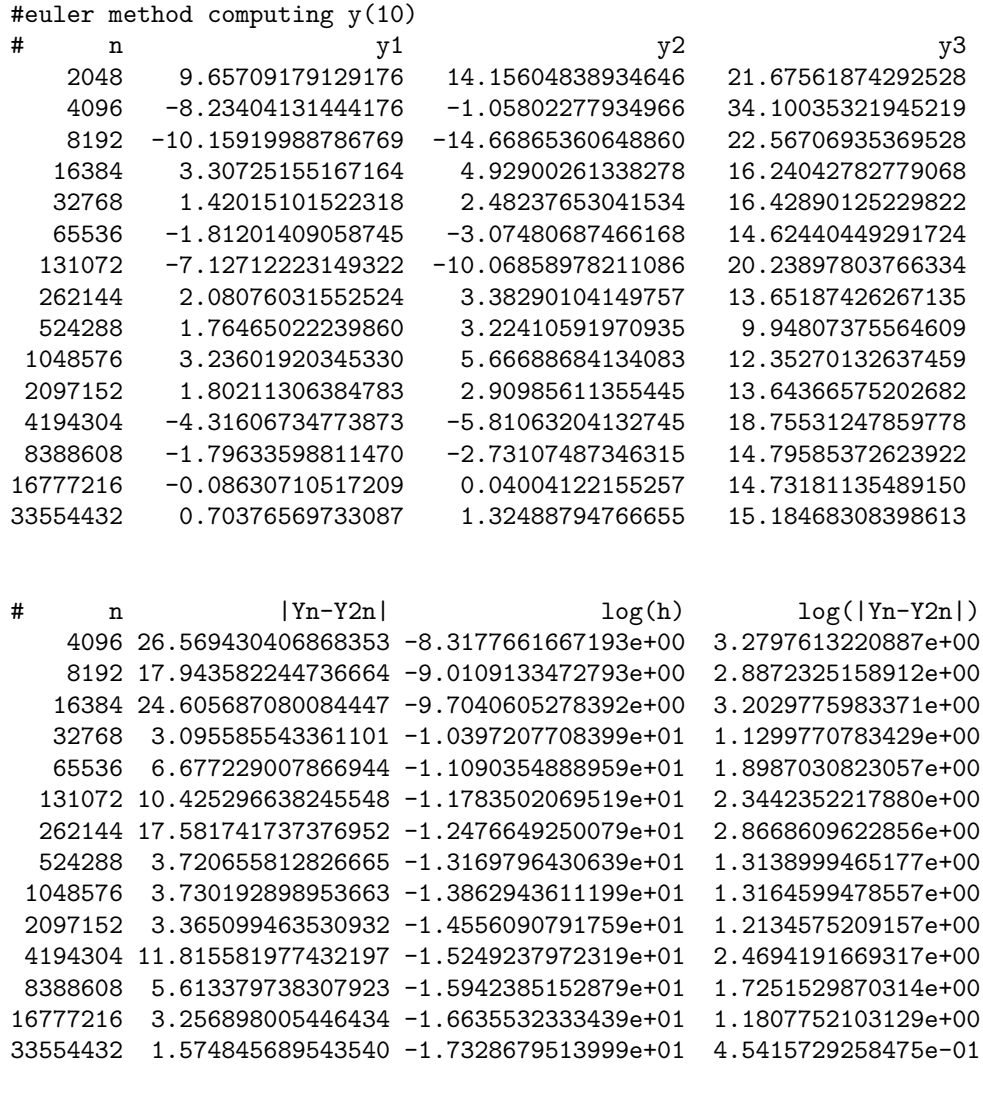

#RK4 method computing y(10)

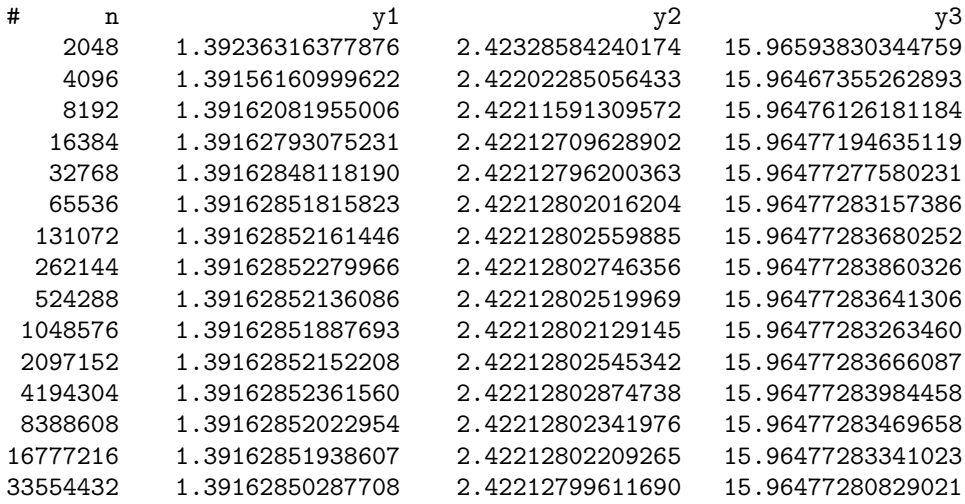

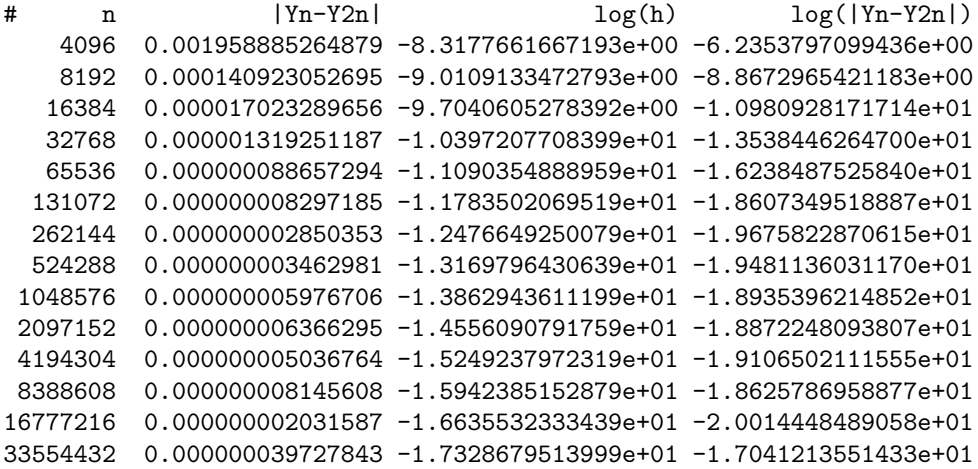

#euler method computing y(100)

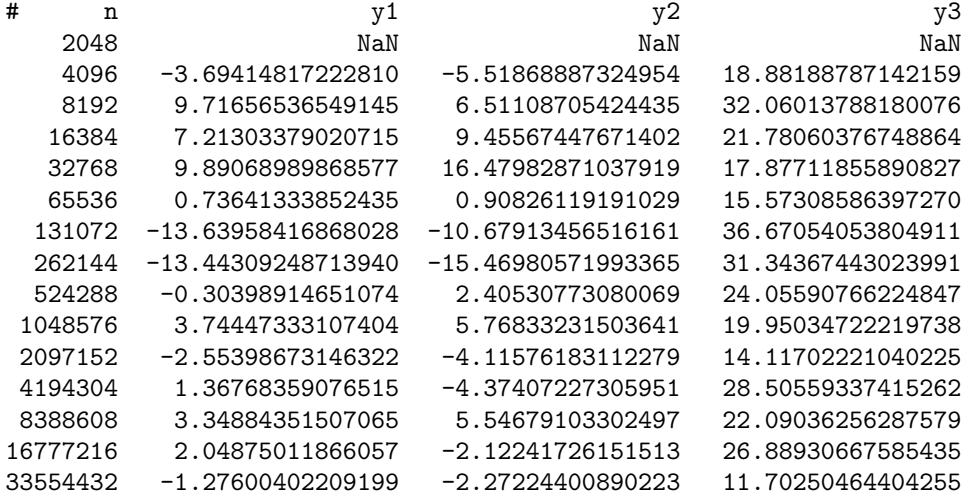

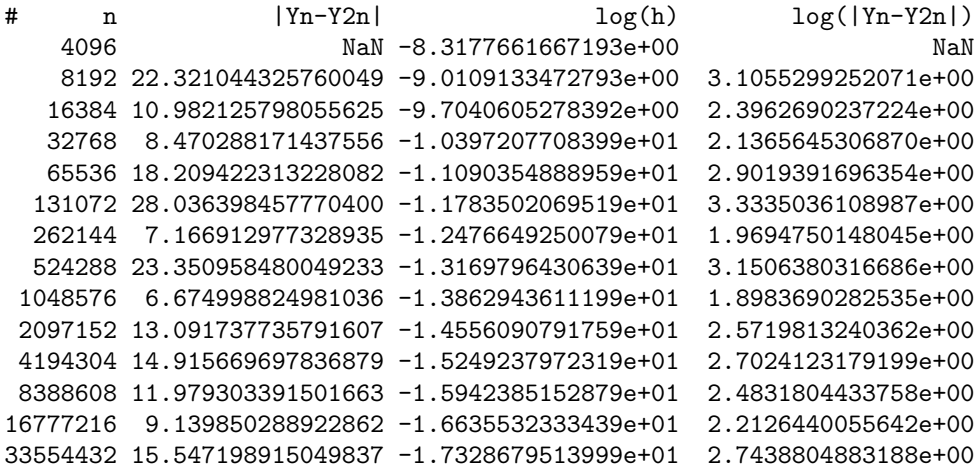

#RK4 method computing y(100)

# n y1 y2 y3

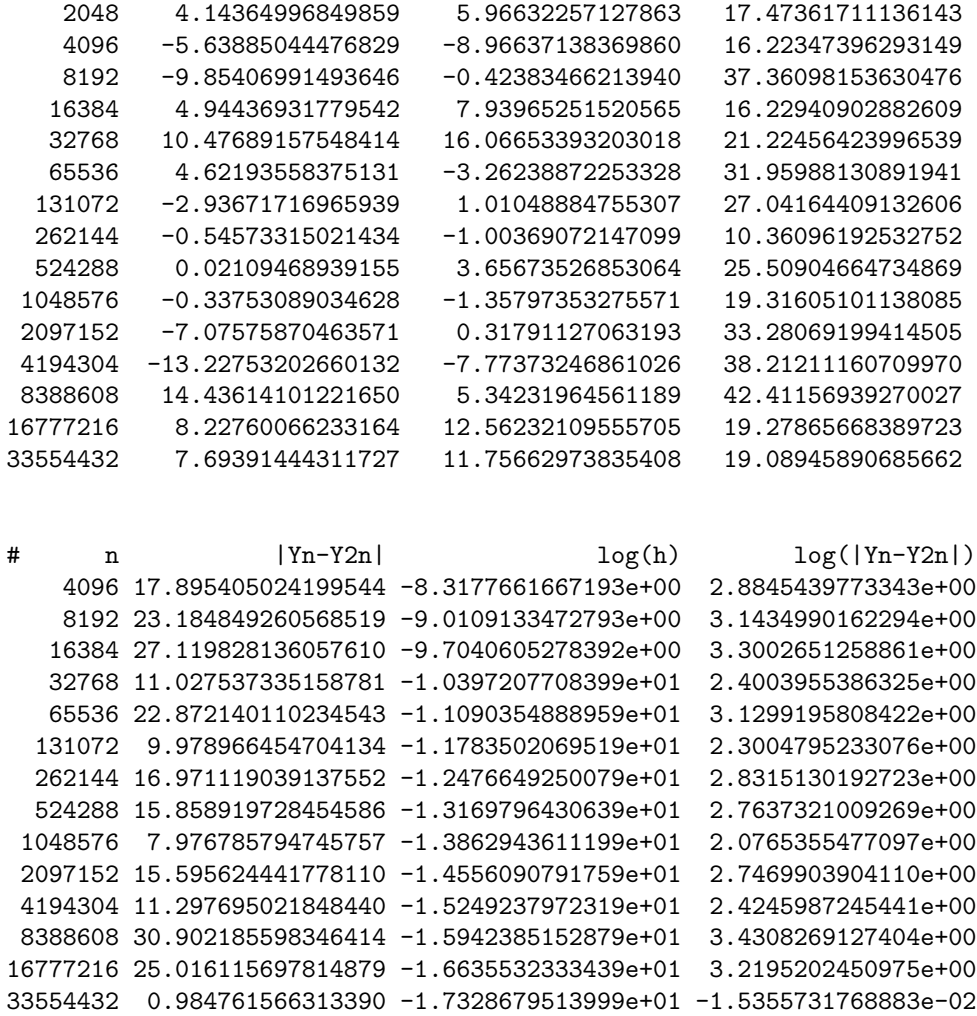

From the RK4 method we conclude to three decimal places that

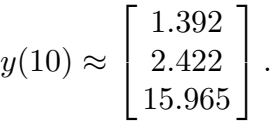

The output for the Euler method shows there is no convergence even for *n* as large as 33554432. Larger values of *n* are computationally expensive and it is likely roundoff error would accumulate to the point the computation wouldn't converge anyway.

I can not find *y*(100). Neither the RK4 nor the Euler method converge. For any chance of approximating the value of  $y(100)$  it would appear that floating point arithmetic with more significant digits and a higher-order integrator must be used.